It datacamp Python For Data Science Scikit-Learn Cheat Sheet

 [Learn Scikit-Learn online at www.DataCamp.com](https://www.datacamp.com/search?q=scikit-learn)

# > Prediction >>> pca\_model = pca.fit\_transform(X\_train)<br>
> Prediction<br>Supervised Estimators

## > Preprocessing The Data

>>> y\_pred = svc.predict(np.random.random((2,5))) #Predict labels

>>> y\_pred = lr.predict(X\_test) #Predict labels

## > Evaluate Your Model's Performance

## > Create Your Model

## > Tune Your Model

## Scikit-learn

Scikit-learn is an open source Python library that
 implements a range of machine learning,
 preprocessing, cross-validation and visualization Cearn algorithms using a unified interface.

### A Basic Example

### Standardization

- >>> from sklearn.preprocessing import StandardScaler
- >>> scaler = StandardScaler().fit(X\_train)
- >>> standardi zed\_X = scaler.transform(X\_train) >>> standardized X test = scaler.transform(X test)

### Normalization

### Imputing Missing Values

### Generating Polynomial Features

#### Classification Metrics

#### Regression Metrics

### Clustering Metrics

>>> from sklearn.metrics import adjusted rand score >>> adjusted rand score(y true, y pred)

#### **Homogeneitu**

### Cross-Validation

#### Grid Search

### Randomized Parameter Optimization

### Supervised Learning Estimators

### Unsupervised Learning Estimators

#### **Principal Component Analusis (PCA)**

>>> from sklearn.decomposition import PCA  $\gg$  pca = PCA(n components=0.95)

Your data needs to be numeric and stored as NumPu arraus or SciPu sparse matrices. Other tupes that are con verti ble to n umeric arrays, such a s Pan d a s DataFrame , are al so accepta ble.

- $\gg$   $\times$   $\times$  = np.random.random((10,5))
- 'M' 'M' 'F' 'F' 'M' 'F' 'M' 'M' 'F' 'F' 'F' >>> y = np.array([ , , , , , , , , , , ])

 $\Rightarrow$   $X[X \le 0.7] = 0$ 

## > Training And Test Data

>>> from sklearn.model\_selection import train\_test\_split >>> X\_train, X\_test, y\_train, y\_test = train\_test\_split(X,  $\mathsf{V}_{\mathsf{r}}$ 

 $\gg$  lr.fit(X, y) #Fit the model to the data >>> knn.fit(X\_train, y\_train) >>> svc.fit(X\_train, y\_train)

>>> from sklearn import neighbors, datasets, preprocessing >>> from sklearn.model\_selection import train\_test\_split >>> from sklearn.metrics import accuracy\_score >>> iris = datasets.load\_iris()  $\gg$  X,  $y = \text{iris.data}[:, :2], \text{iris.target}$ >>> X\_train, X\_test, y\_train, y\_test = train\_test\_split(X, y, random\_state=33) >>> scaler = preprocessing.StandardScaler().fit(X\_train) >>> X\_train = scaler.transform(X\_train) >>> X\_test = scaler.transform(X\_test) >>> knn = neighbors.KNeighborsClassifier(n\_neighbors=5) >>> knn.fit(X\_train, y\_train) >>> y\_pred = knn.predict(X\_test)

>>> accuracy\_score(y\_test, y\_pred)

## Loading The Data

Also see NumPu & Pandas

- >>> from sklearn.preprocessing import Normali zer
- >>> scaler = Normali zer().fit(X\_train)
- >>> normali zed\_X = scaler.transform(X\_train) >>> normalized X test = scaler.transform(X test)

## **Binarization**

- >>> from sklearn.preprocessing import Binari zer >>> binarizer = Binarizer(threshold=0.0).fit(X)  $\gg$  binary X = binarizer.transform $(X)$
- Encoding Categorical Features
- >>> from sklearn.preprocessing import Label Encoder >>> enc = Label Encoder()
- $\gg$  y = enc.fit\_transform(y)

>>> import numpy as np

- >>> from sklearn.preprocessing import PolynomialFeatures
- >>> poly = PolynomialFeatures(5)
- >>> poly.fit\_transform(X)

random\_state=0)

## > Model Fitting

#### Supervised learning

>>> svc = SVC(kernel='linear') >>> from sklearn.svm import S VC

>>> from sklearn.naive bayes import GaussianNB >>> gnb = GaussianN B()

>>> from sklearn.cross\_validation import cross\_val\_score >>> print(cross\_val\_score(knn, X\_train, y\_train, cv= 4)) Adjusted Rand Index<br>
>>> from sklearn.metrics import adjusted\_r<br>
>>> adjusted\_rand\_score(y\_true, y\_pred)<br>
Homogeneity<br>
>>> from sklearn.metrics import homogeneit<br>
>>> homogeneity\_score(y\_true, y\_pred)<br>
V-measure<br>
>>> from

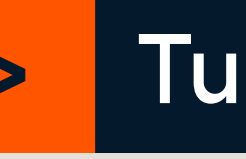

#### Unsupervised Learning

>>> k\_means.fit(X\_train) #Fit the model to the data  $\gg$  pca\_model = pca.fit\_transform $(X_t$ train) #Fit to data, then transform it

# Estimate pro b a bilit y of a la bel >>> y\_pred = knn.predict\_proba(X\_test) Unsupervised Estimators

>>> y pred = k means.predict(X test) #Predict labels in clustering algos

>>> knn.score(X\_test, y\_test) #Estimator score method >>> from sklearn.metrics import accuracy\_score #Metric scoring functions >>> accuracy\_score(y\_test, y\_pred)

>>> from sklearn.metrics import classification\_report #Precision, recall, f1-score and support >>> print(classification\_report(y\_test, y\_pred))

Accuracy Score<br>
>>> knn.score(X\_test, y\_test) #Estimator score metho<br>
>>> from sklearn.metrics import accuracy\_score #Hetr<br>
>>> from sklearn.metrics import classification\_report<br>
>>> print(classification\_report(y\_test, y\_p >>> from sklearn.metrics import mean\_absolute\_error  $\gg$  y\_true =  $[3, -0.5, 2]$ >>> mean\_absolute\_error(y\_true, y\_pred)

 ${\{$ "n neighbors": np.arange $(1,3)$ , "metric": ["euclidean", "cityblock"]} >>> from sklearn.grid\_search import GridSearchCV >>> grid = GridSearchC V(estimator=knn, param\_grid=params) >>> grid.fit(X\_train, y\_train) >>> print(grid.best\_score\_) >>> print(grid.best\_estimator\_.n\_neighbors)

 ${\lceil "n\_neighbors":\; range(1,5),\; "weights":\; ['uniform",\; "distance"]\rceil }$ >>> from sklearn.grid\_search import RandomizedSearchCV Randomi zedSearchC V(estimator=knn,
param\_distributions=params, cv= 4,
n\_iter= 8,
random\_state=5)

### Learn Data Skills [Online at www.DataCamp.com](www.datacamp.com)

- >>> from sklearn.preprocessing import Imputer
- >>> imp = Imputer(missing\_values=0, strategy='mean', axis=0)
- >>> imp.fit\_transform(X\_train)

#### K Mean s

>>> from sklearn.cluster import KMeans >>> k\_means = KMeans(n\_clusters=3, random\_state=0)

#### Linear R e gression

 $\gg$  lr = Linear Regression (normalize =  $True$ ) >>> from sklearn.linear\_model import LinearRegression

#### S upport Vector Machine s ( SVM )

#### Nai ve Baye s

#### KNN

>>> from sklearn import neighbors >>> knn = neighbors.KNeighborsClassifier(n\_neighbors=5)

>>> from sklearn.metrics import homogeneity\_score >>> homogeneity\_score(y\_true, y\_pred) V-measure

>>> from sklearn.metrics import v\_measure\_score

Class i fication Report

Con fusion Matri x

>>> from sklearn.metrics import confusion\_matrix >>> print(confusion matrix(u test. u pred))

#### Mean Absol ute Error

#### Mean Squared Error

>>> from sklearn.metrics import mean squared error >>> mean squared error(y test, y pred)

R ² Score

>>> from sklearn.metrics import r2\_score >>> r2\_score(y\_true, y\_pred)

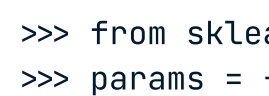

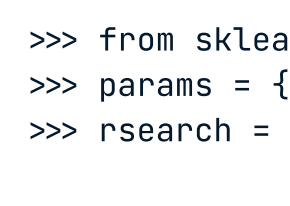

>>> rsearch.fit(X\_train, y\_train) >>> print(rsearch.best\_score\_)

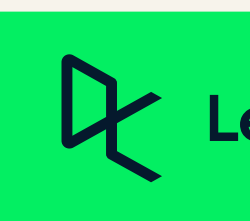

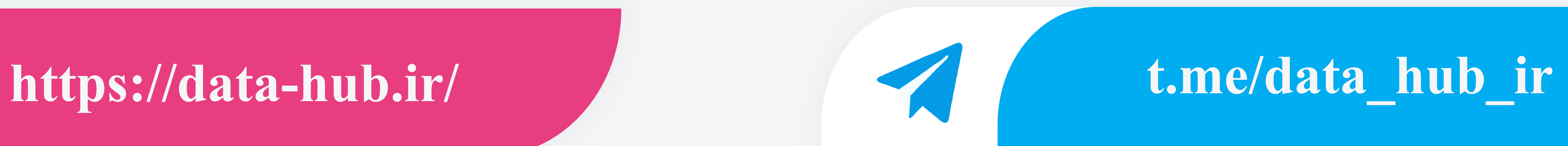

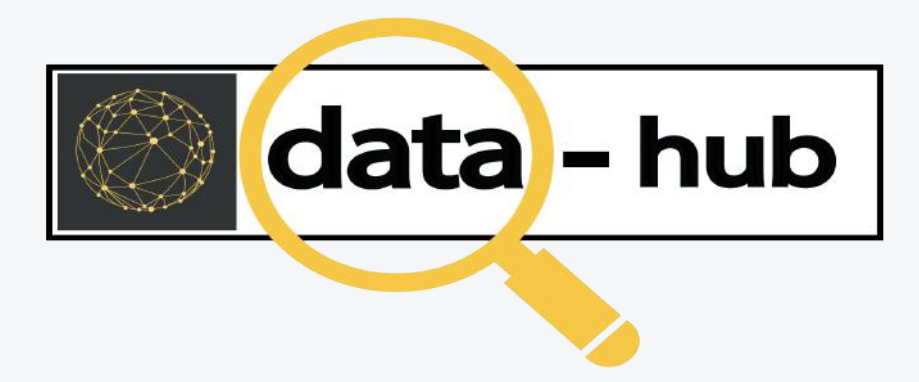

# **instagram.com/data\_hub\_ir**

# **github.com/datahub-ir**

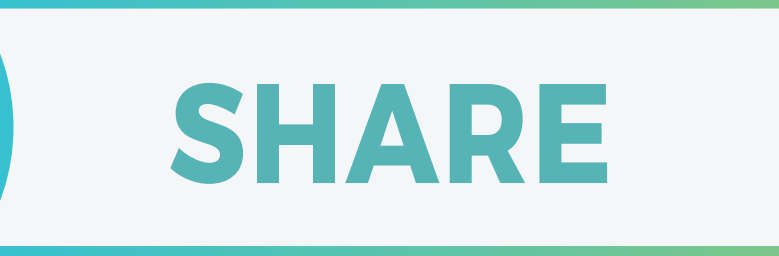

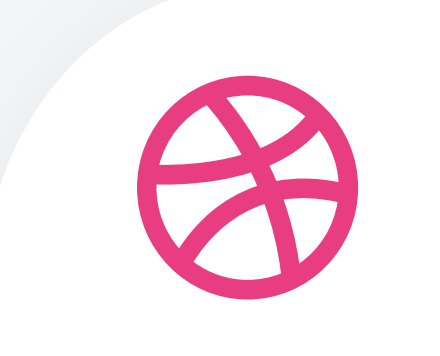

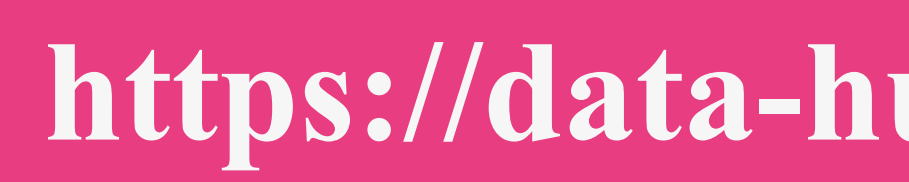

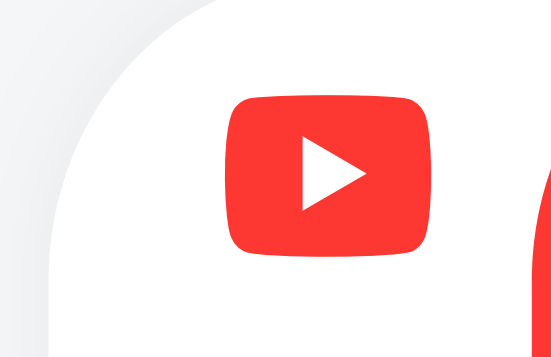

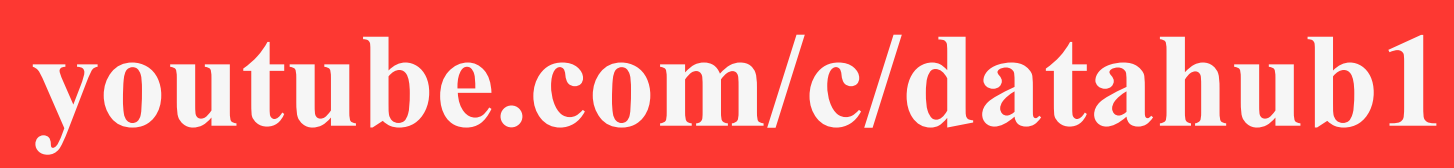

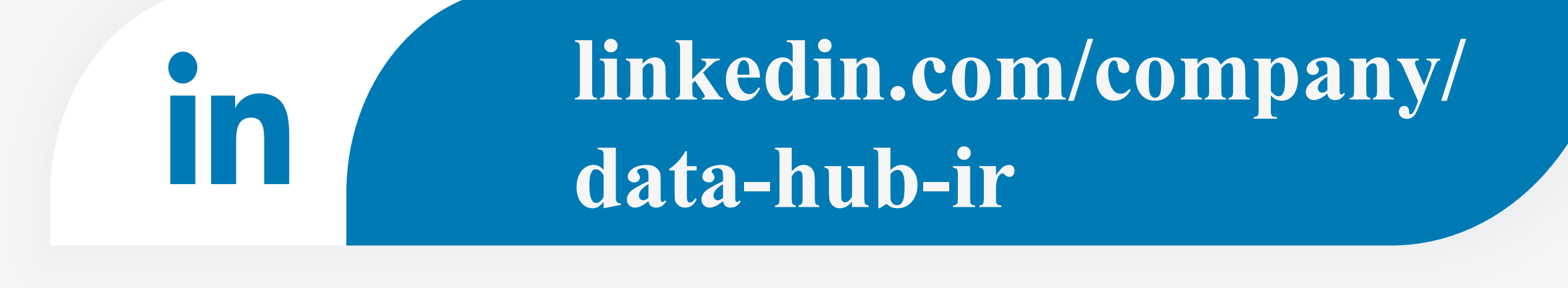

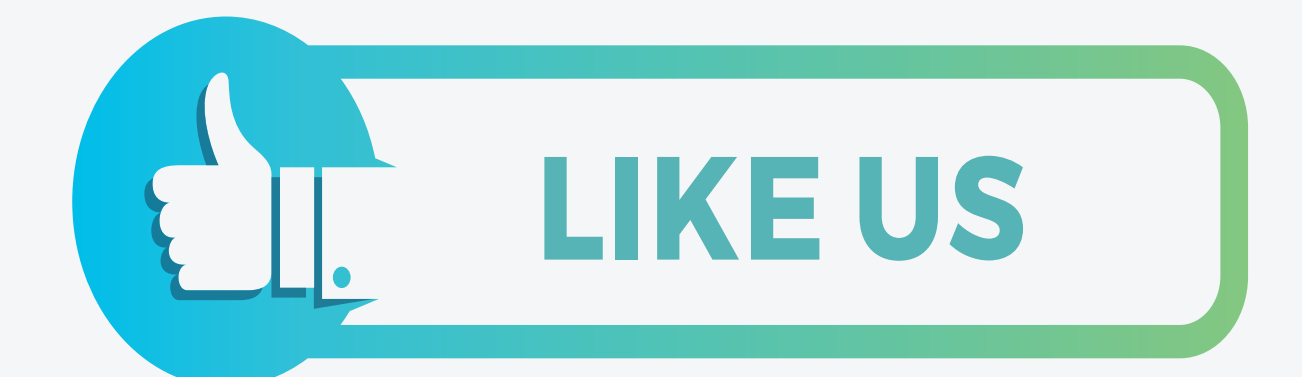

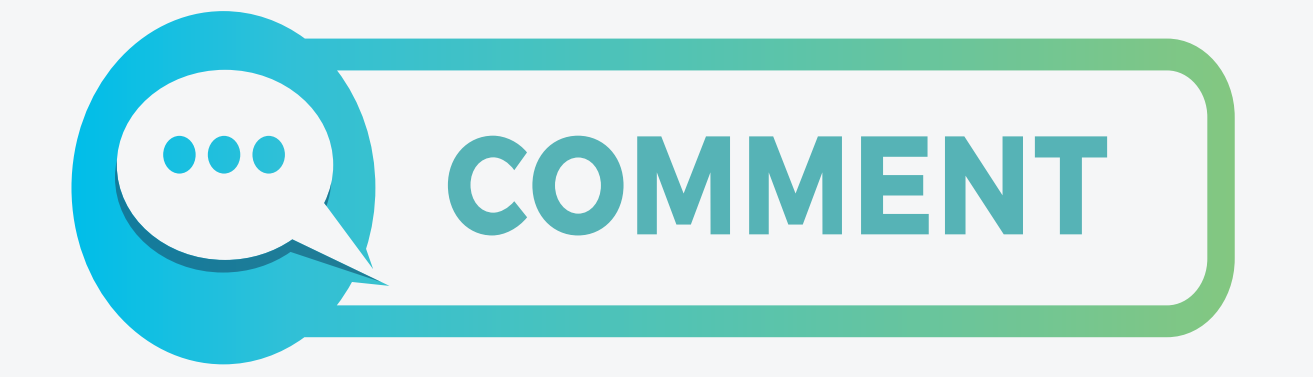

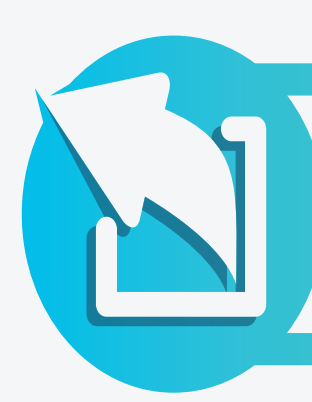

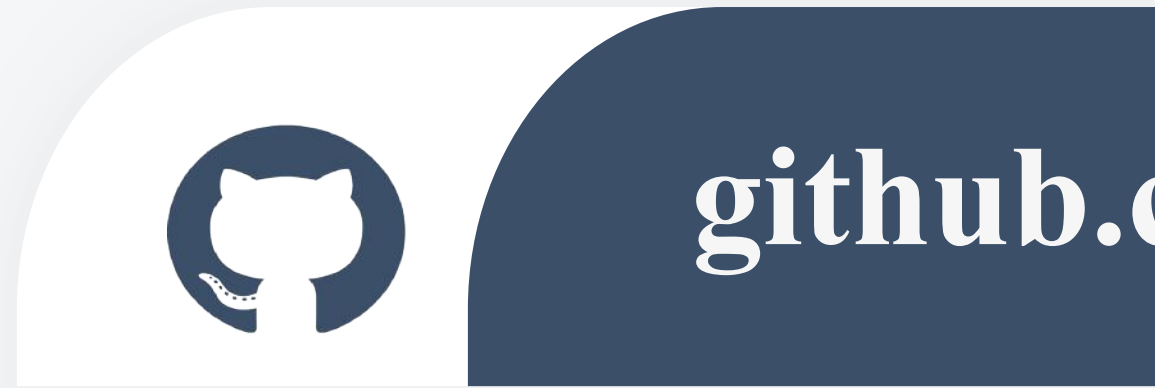

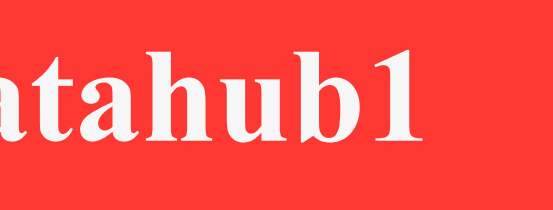

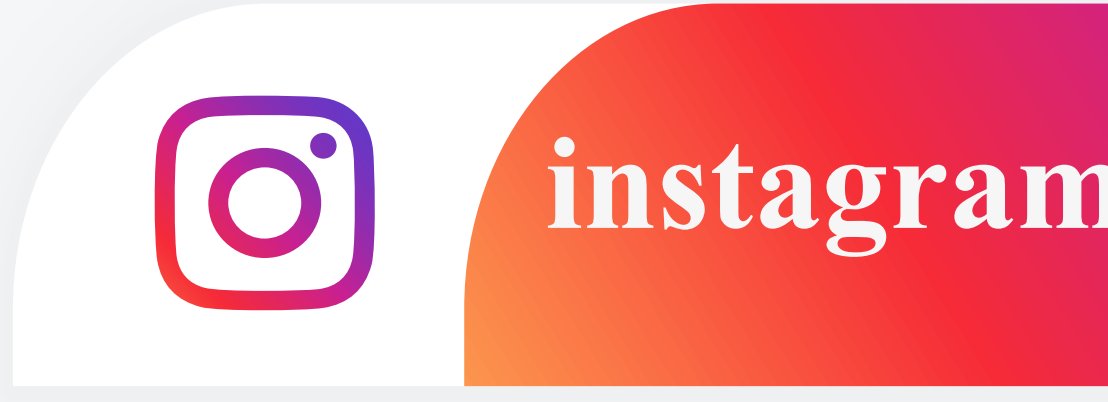